```
import java.io.*;
import java.util.*; 
public class Leaky
{
   public static void main(String args[]) throws Exception
   {
       Queue q=new Queue();
       Scanner src=new Scanner(System.in);
       System.out.println("\nEnter the packets to be sent:");
       int size=src.nextInt();
       q.insert(size);
       q.delete();
   }
}
class Queue
{
      int q[,f=0,r=0,size;
      void insert(int n)
      {
             Scanner in = new Scanner(System.in);
             q=new int[10];
             for(int i=0; i \le n; i++){
                    System.out.print("\nEnter " + i + " element: ");
                    int ele=in.nextInt();
                    if(r+1>10){
                      System.out.println("\nQueue is full \nLost Packet: "+ele);
                      break;
                    }
                    else
                    {
                           r_{++};
                           q[i]=ele;
                    }
```

```
}
   }
void delete()
{
      Scanner in = new Scanner(System.in);
      Thread t=new Thread();
      if(r==0)System.out.print("\nQueue empty ");
      else
      {
             for(int i=f;i < r;i++)
             {
                   try
                   {
                          t.sleep(1000);
                   }
                    catch(Exception e){}
                   System.out.print("\nLeaked Packet: "+q[i]);
                   f_{++};
             }
      }
             System.out.println();
}
}
```
## **Output:**

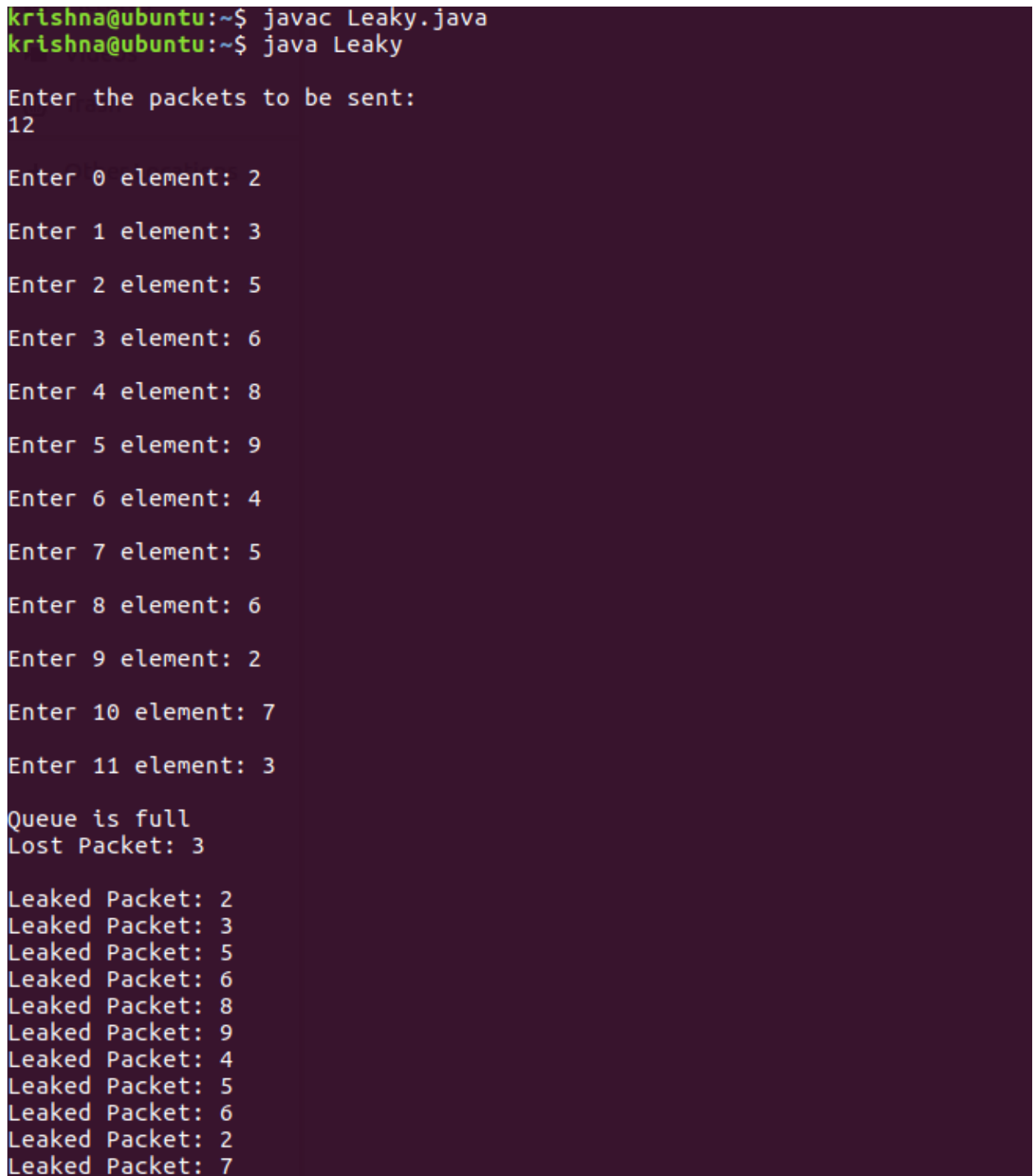

```
import java.util.*;
public class leaky_b 
{
   public static void main(String[] args)
   {
      Scanner my = new Scanner(System.in);
      int no_groups,bucket_size;
      System.out.print("\n Enter the bucket size : \t");
     bucket\_size = my.nextInt(); System.out.print("\n Enter the no of groups : \t");
     no\_groups = my.nextInt(); int no_packets[] = new int[no_groups];
      int in_bw[] = new int[no_groups];
      int out_bw,reqd_bw=0,tot_packets=0;
     for(int i=0;i<no_groups;i++)
     {
       System.out.print("\n Enter the no of packets for group " + (i+1) + "\t");
        no\_packets[i] = my.nextInt(i);System.out.print("\n Enter the input bandwidth for the group " + (i+1) + "\t");
        in_bw[i] = my.nextInt(i); if((tot_packets+no_packets[i])<=bucket_size)
         {
          tot packets += no packets[i];
         }
```
else

```
\{ do
\{ System.out.println(" Bucket Overflow ");
              System.out.println(" Enter value less than " + (bucket_size-tot_packets));
             no\_packets[i] = my.nextInt(i); }
             while((tot_packets+no_packets[i])>bucket_size);
             tot_packets += no_packets[i];
      }
            reqd_bw += (no_packets[i]*in_bw[i]); System.out.println("\nThe total required bandwidth is " + reqd_bw);
             System.out.println("Enter the output bandwidth ");
            out_bw = my.nextInt();
            int temp=reqd_bw;
            int rem_pkts = tot_packets;
            if((out_bw<=temp)&&(rem_pkts>0))
            {
              System.out.println("Data Sent \n");
              --rem_pkts;
              System.out.println("Remaining Bandwidth " + (temp -= out_bw));
              if (temp==0)
      \{ System.out.println("All packets are sent");
       }
          }
```
}

if(rem\_pkts>0)

System.*out.println(" packets discarded due to insufficient bandwidth");*

 } }